# Design Patterns and Frameworks for Object-oriented Communication Systems

Douglas C. Schmidt

http://www.cs.wustl.edu/~schmidt/ schmidt@cs.wustl.edu Washington University, St. Louis

1

#### Observations

- Developers of communication software confront recurring challenges that are largely application-independent
  - e.g., service initialization and distribution, error handling, flow control, event demultiplexing, concurrency control
- Successful developers resolve these challenges by applying appropriate design patterns
- However, these patterns have traditionally been either:
- 1. Locked inside heads of expert developers
- 2. Buried in source code

#### Motivation

- Developing *efficient*, *robust*, *extensible*, and *reusable* communication software is hard
- It is essential to understand successful techniques that have proven effective to solve common development challenges
- Design patterns and frameworks help to capture, articulate, and instantiate these successful techniques

2

#### **Design Patterns**

- Design patterns represent solutions to problems that arise when developing software within a particular context
  - i.e., "Patterns == problem/solution pairs in a context"
- Patterns capture the static and dynamic structure and collaboration among key participants in software designs
  - They are particularly useful for articulating how and why to resolve non-functional forces
- Patterns facilitate reuse of successful software architectures and designs

#### **Proxy Pattern**

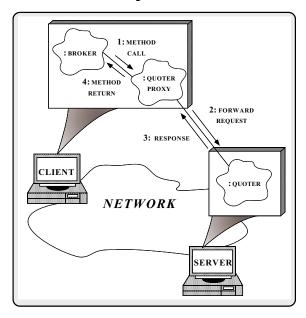

Intent: provide a surrogate for another object that controls access to it

Graphical Notation

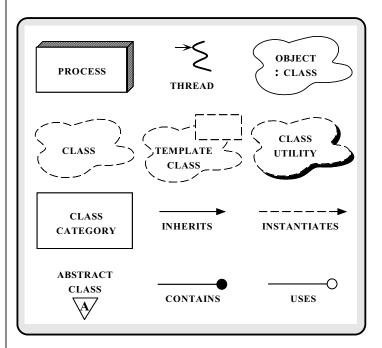

6

#### More Observations

- Reuse of patterns alone is not sufficient
  - Patterns enable reuse of architecture and design knowledge, but not code (directly)
- To be productive, developers must also reuse detailed designs, algorithms, interfaces, implementations, etc.
- Application frameworks are an effective way to achieve broad reuse of software

#### **Frameworks**

- A framework is:
  - "An integrated collection of components that collaborate to produce a reusable architecture for a family of related applications"
- Frameworks differ from conventional class libraries:
  - 1. Frameworks are "semi-complete" applications
  - Frameworks address a particular application domain
  - 3. Frameworks provide "inversion of control"
- Typically, applications are developed by inheriting from and instantiating framework components

# Differences Between Class Libraries and Frameworks

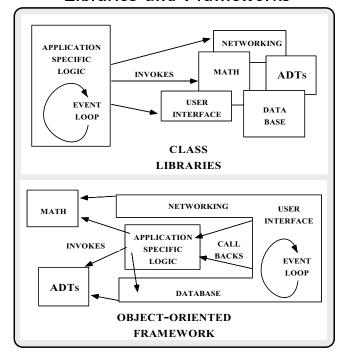

**Tutorial Outline** 

- Outline key challenges for developing communication software
- Present the key reusable design patterns in a distributed medical imaging system
  - Both single-threaded and multi-threaded solutions are presented
- Discuss lessons learned from using patterns on production software systems

10

### Stand-alone vs. Distributed Application Architectures

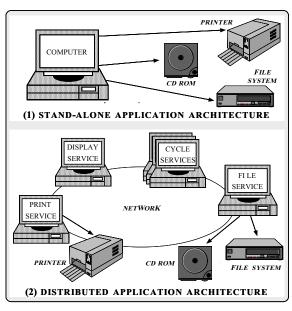

### Concurrency vs. Parallelism

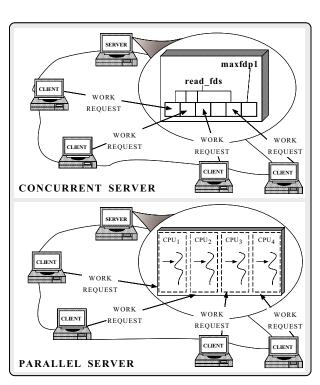

#### **Sources of Complexity**

- Distributed application development exhibits both inherent and accidental complexity
- Inherent complexity results from fundamental challenges, e.g.,
  - Distributed systems
    - ▶ Latency
    - ▶ Error handling
    - ▶ Service partitioning and load balancing
  - Concurrent systems
    - ▶ Race conditions
    - ▶ Deadlock avoidance
    - ▶ Fair scheduling
    - ▶ Performance optimization and tuning

#### 13

### **Sources of Complexity (cont'd)**

- Accidental complexity results from limitations with tools and techniques, e.g.,
  - Low-level tools
    - ▷ e.g., Lack of type-secure, portable, re-entrant, and extensible system call interfaces and component libraries
  - Inadequate debugging support
  - Widespread use of algorithmic decomposition
  - Continuous rediscovery and reinvention of core concepts and components

14

#### **OO** Contributions

- Concurrent and distributed programming has traditionally been performed using low-level OS mechanisms, e.g.,
  - fork/exec
  - Shared memory
  - Signals
  - Sockets and select
  - POSIX pthreads, Solaris threads, Win32 threads
- OO design patterns and frameworks elevate development to focus on application concerns, e.g.,
  - Service functionality and policies
  - Service configuration
  - Concurrent event demultiplexing and event handler dispatching
  - Service concurrency and synchronization

# Distributed Medical Imaging Example

- This example illustrates the reusable design patterns and framework components used in an OO architecture for a distributed medical imaging system
- Application clients uses Blob Servers to store and retrieve medical images
- Clients and Servers communicate via a connectionoriented transport protocol
  - e.g., TCP/IP, IPX/SPX, TP4

### Distributed Electronic Medical Imaging Architecture

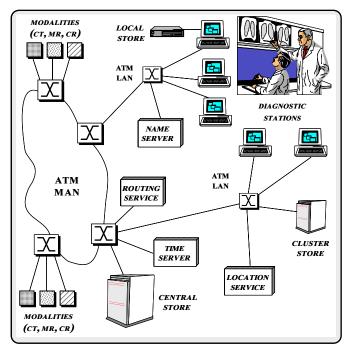

17

#### Architecture of the Blob Server

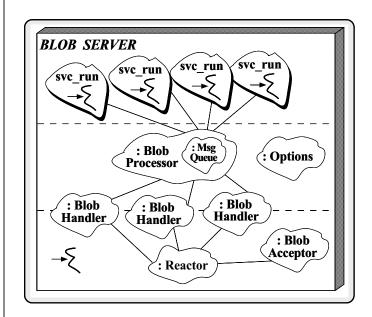

- \* Manage short-term and long-term blob persistence
- \* Respond to queries from Blob Locators

### Design Patterns in the Blob

Server

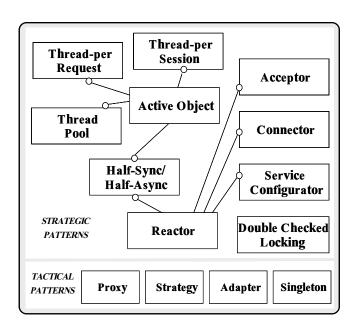

### **Tactical Patterns**

#### Proxy

 "Provide a surrogate or placeholder for another object to control access to it"

#### Strategy

 "Define a family of algorithms, encapsulate each one, and make them interchangeable"

#### Adapter

"Convert the interface of a class into another interface client expects"

#### • Singleton

 "Ensure a class only has one instance and provide a global point of access to it"

### **Concurrency Patterns**

#### Reactor

 "Decouples event demultiplexing and event handler dispatching from application services performed in response to events"

#### Active Object

 "Decouples method execution from method invocation and simplifies synchronized access to shared resources by concurrent threads"

#### • Half-Sync/Half-Async

 "Decouples synchronous I/O from asynchronous I/O in a system to simplify concurrent programming effort without degrading execution efficiency"

#### • Double-Checked Locking Pattern

 "Ensures atomic initialization of objects and eliminates unnecessary locking overhead on each access"

21

### Concurrency Architecture Patterns

#### • Thread-per-Request

"Allows each client request to run concurrently"

#### • Thread-Pool

"Allows up to N requests to execute concurrently"

#### • Thread-per-Session

- "Allows each client session to run concurrently"

22

### Service Initialization Patterns

#### Connector

 "Decouples active connection establishment from the service performed once the connection is established"

#### • Acceptor

 "Decouples passive connection establishment from the service performed once the connection is established"

#### • Service Configurator

 "Decouples the behavior of network services from point in time at which services are configured into an application"

### Concurrency Patterns in the Blob Server

- The following example illustrates the design patterns and framework components in an OO implementation of a concurrent Blob Server
- There are various architectural patterns for structuring concurrency in a Blob Server
- 1. Reactive
- 2. Thread-per-request
- 3. Thread-per-session
- 4. Thread-pool

#### Reactive Blob Server Architecture

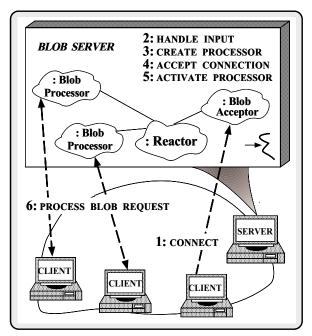

Thread-per-Request Blob Server

Architecture

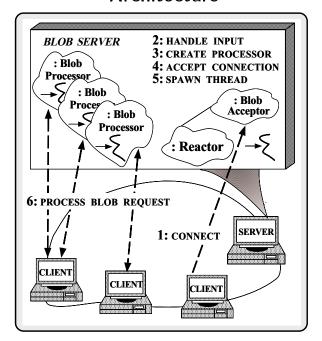

### Thread-per-Session Blob Server Architecture

25

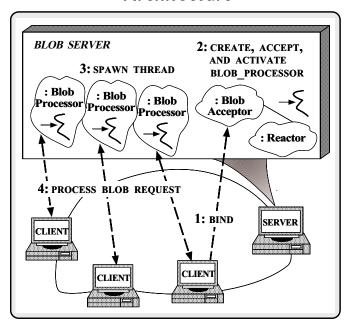

# Thread-Pool Blob Server Architecture

26

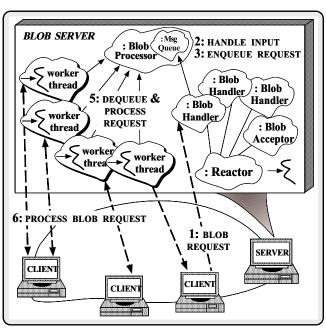

### The ADAPTIVE Communication Environment (ACE)

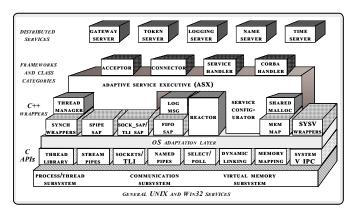

• A set of C++ wrappers and frameworks based on common design patterns

29

The Reactor Pattern

#### • Intent

- "Decouples event demultiplexing and event handler dispatching from the services performed in response to events"
- This pattern resolves the following forces for event-driven software:
- How to demultiplex multiple types of events from multiple sources of events efficiently within a single thread of control
- How to extend application behavior without requiring changes to the event dispatching framework

30

32

#### Structure of the Reactor Pattern

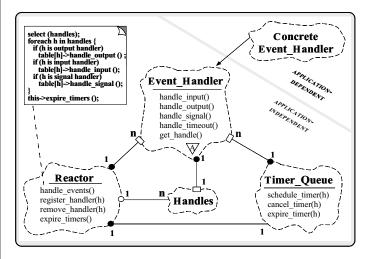

• Participants in the Reactor pattern

# Collaboration in the Reactor Pattern

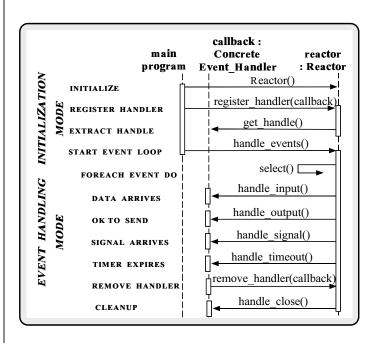

# Using the Reactor in the Blob Server

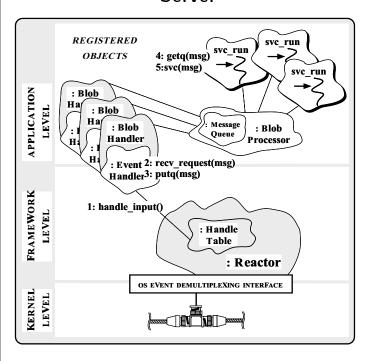

33

#### The Blob\_Handler Interface

- The Blob\_Handler is the Proxy for communicating with clients
  - Together with Reactor, it implements the asynchronous task portion of the Half-Sync/Half-Async pattern

34

### The Active Object Pattern

#### • Intent

- "Decouples method execution from method invocation and simplifies synchronized access to shared resources by concurrent threads"
- This pattern resolves the following forces for concurrent communication software:
  - How to allow blocking read and write operations on one endpoint that do not detract from the quality of service of other endpoints
  - How to simplify concurrent access to shared state
  - How to simplify composition of independent services

### Structure of the Active Object Pattern

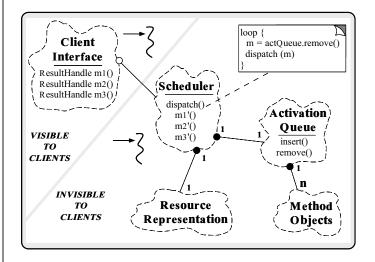

• The Scheduler determines the sequence that Method Objects are executed

# Collaboration in the Active Object Pattern

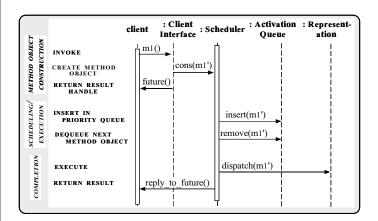

37

# Using the Active Object Pattern in the Blob Server

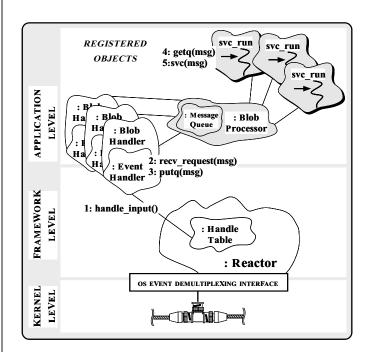

38

#### The Blob\_Processor Class

- Processes Blob requests using the "Thread-Pool" concurrency model
  - Implement the synchronous task portion of the Half-Sync/Half-Async pattern

```
class Blob_Processor : public Task {
public:
   // Singleton access point.
  static Blob_Processor *instance (void);
   // Pass a request to the thread pool.
 virtual put (Message_Block *);
   // Event loop for the pool thread
 virtual int svc (int) {
   Message_Block *mb = 0; // Message buffer.
   // Wait for messages to arrive.
   for (;;) {
      getq (mb); // Inherited from class Task;
      // Identify and perform Blob Server
     // request processing here...
protected:
 Blob_Processor (void); // Constructor.
```

### Using the Singleton Pattern

 The Blob\_Processor is implemented as a Singleton that is created "on demand"

```
Blob_Processor *
Blob_Processor::instance (void) {
    // Beware race conditions!
    if (instance_ == 0) {
        instance_ = new Blob_Processor;
    }
    return instance_;
}
```

Constructor creates the thread pool

39

# The Double-Checked Locking Pattern

#### • Intent

- "Ensures atomic initialization of objects and eliminates unnecessary locking overhead on each access"
- This pattern resolves the following forces:
- 1. Ensures atomic initialization or access to objects, regardless of thread scheduling order
- 2. Keeps locking overhead to a minimum
  - e.g., only lock on first access
- Note, this pattern assumes atomic memory access...

41

43

# Using the Double-Checked Locking Pattern for the Blob Server

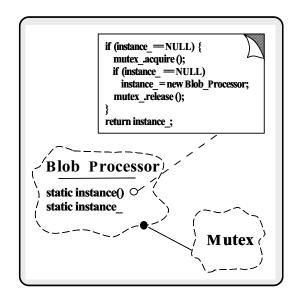

42

### Half-Sync/Half-Async Pattern

#### • Intent

- "Decouples synchronous I/O from asynchronous I/O in a system to simplify programming effort without degrading execution efficiency"
- This pattern resolves the following forces for concurrent communication systems:
- How to simplify programming for higher-level communication tasks
  - ▶ These are performed synchronously
- How to ensure efficient lower-level I/O communication tasks
  - ▶ These are performed asynchronously

# Structure of the Half-Sync/Half-Async Pattern

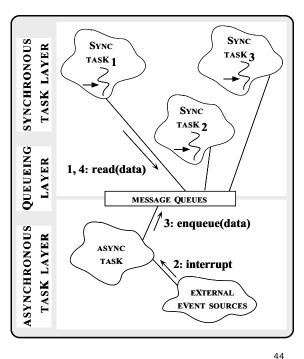

# Collaborations in the Half-Sync/Half-Async Pattern

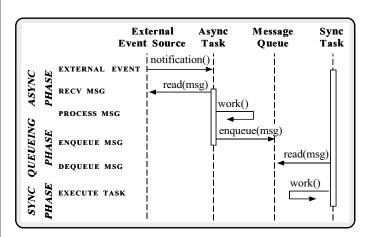

• This illustrates *input* processing (*output* processing is similar)

45

# Using the Half-Sync/Half-Async Pattern in the Blob Server

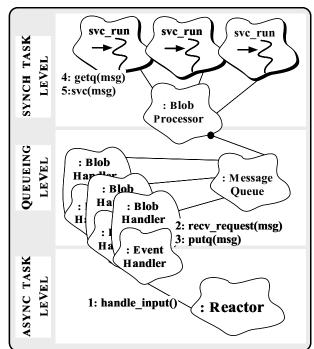

46

### Joining Async and Sync Tasks in the Blob Server

 The following methods form the boundary between the Async and Sync layers

```
int
Blob_Handler::handle_input (void)
{
    Message_Block *mb = 0;

    // Receive and frame message
    // (uses peer_stream_).
    recv_request (mb);

    // Insert message into the Queue.
    Blob_Processor::instance ()->put (mb);
}

// Task entry point.
Blob_Processor::put (Message_Block *msg)
{
    // Insert the message on the Message_Queue
    // (inherited from class Task).
    putq (msg);
}
```

### The Acceptor Pattern

#### • Intent

- "Decouples passive initialization of a service from the tasks performed once the service is initialized"
- This pattern resolves the following forces for network servers using interfaces like sockets or TLI:
- 1. How to reuse passive connection establishment code for each new service
- 2. How to make the connection establishment code portable across platforms that may contain sockets but not TLI, or vice versa
- 3. How to ensure that a passive-mode descriptor is not accidentally used to read or write data
- 4. How to enable flexible policies for creation, connection establishment, and concurrency

### Structure of the Acceptor Pattern

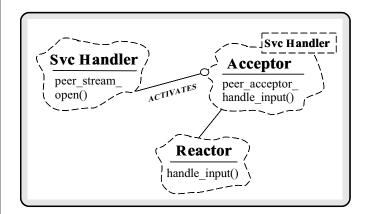

49

# Collaboration in the Acceptor Pattern

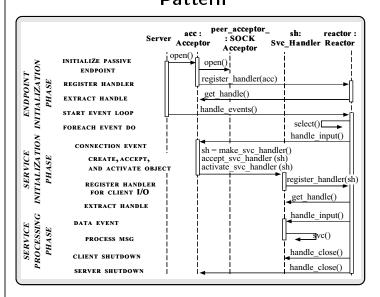

 Acceptor is a factory that creates, connects, and activates a Svc Handler

50

52

# Using the Acceptor Pattern in the Blob Server

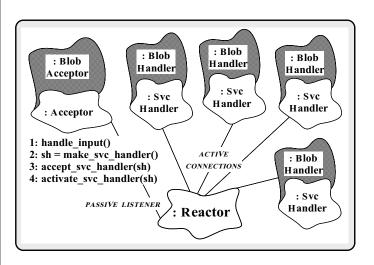

### The Acceptor Class

The Acceptor class implements the Acceptor pattern

### The Blob\_Acceptor Class Interface

• The Blob\_Acceptor class accepts connections and initializes Blob\_Handlers

```
class Blob_Acceptor
   public Acceptor<Blob_Handler>
  // Inherits handle_input() strategy from Acceptor.
public:
    // Called when Blob_Acceptor is dynamically linked.
  virtual int init (int argc, char *argv);
    // Called when Blob_Acceptor is dynamically unlinked.
  virtual int fini (void);
```

53

55

- How to build complete applications by composing multiple independently developed services

How to optimize, reconfigure, and control the behavior of the service at run-time

54

### Structure of the Service **Configurator Pattern**

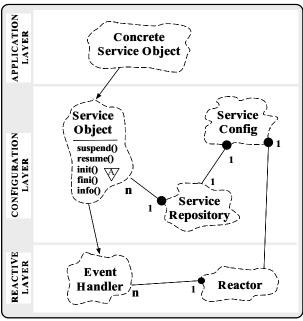

# Collaboration in the Service

**Configurator Pattern** 

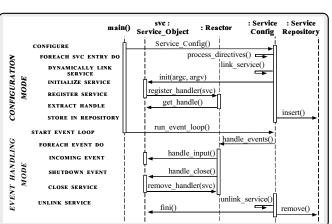

are configured into an application or system"

• Intent

- "Decouples the behavior of communication services from the point in time at which these services

The Service Configurator Pattern

This pattern resolves the following forces for highly flexible communication software:

 How to defer the selection of a particular type, or a particular implementation, of a service until very late in the design cycle

▶ i.e., at installation-time or run-time

### Using the Service Configurator Pattern in the Blob Server

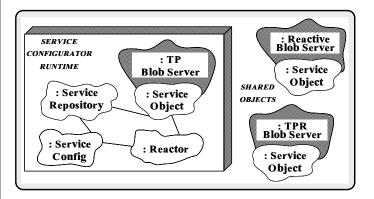

- Existing service is based on Half-Sync/Half-Async pattern
- Other versions could be single-threaded or use other concurrency strategies...

57

59

# The Blob\_Acceptor Class Implementation

```
// Initialize service when dynamically linked.
int Blob_Acceptor::init (int argc, char *argv[])
  Options::instance ()->parse_args (argc, argv);
  // Set the endpoint into listener mode.
  Acceptor::open (local_addr);
  // Initialize the communication endpoint.
  Reactor::instance ()->register_handler
                         (this, READ_MASK)
}
// Terminate service when dynamically unlinked.
int Blob_Acceptor::fini (void)
  // Unblock threads in the pool so they will
  // shutdown correctly.
  Blob_Processor::instance ()->close ();
  // Wait for all threads to exit.
  Thread_Manager::instance ()->wait ();
```

58

60

# Configuring the Blob Server with the Service Configurator

 The concurrent Blob Server is configured and initialized via a configuration script

 Factory function that dynamically allocates a Half-Sync/Half-Async Blob\_Server object

```
extern "C" Service_Object *make_TP_Blob_Server (void);
Service_Object *make_TP_Blob_Server (void)
{
   return new Blob_Acceptor;
   // ACE dynamically unlinks and deallocates this object.
}
```

#### Main Program for Blob Server

- Dynamically configure and execute the Blob Server
  - Note that this is totally generic!
    int main (int argc, char \*argv[])
    {
     Service\_Config daemon;

     // Initialize the daemon and dynamically
     // configure the service.
     daemon.open (argc, argv);

     // Loop forever, running services and handling
     // reconfigurations.

     daemon.run\_event\_loop ();

     /\* NOTREACHED \*/
    }

#### The Connector Pattern

#### • Intent

- "Decouples active initialization of a service from the task performed once a service is initialized"
- This pattern resolves the following forces for network clients that use interfaces like sockets or TLI:
- 1. How to reuse active connection establishment code for each new service
- 2. How to make the connection establishment code portable across platforms that may contain sockets but not TLI, or vice versa
- 3. How to enable flexible service concurrency policies
- 4. How to actively establish connections with large number of peers efficiently

61

### (\_\_\_\_\_

Service

Handler

n

peer stream

open()

62

Structure of the Connector

Pattern

ACTIVATES

Reactor

Service Handler

Connector

complete()

HANDLE ASYNC
CONNECTION COMPLETION

connect(sh, addr)

# Collaboration in the Connector Pattern

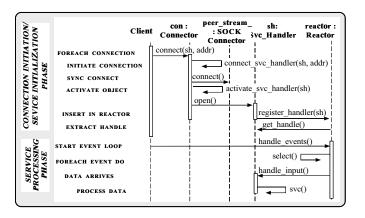

• Synchronous mode

# Collaboration in the Connector Pattern

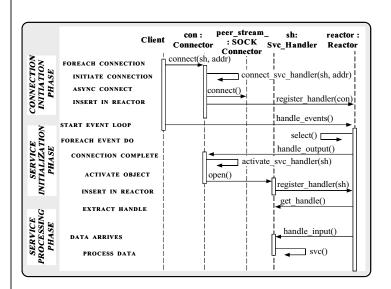

64

Asynchronous mode

# Using the Connector in the Blob Clients

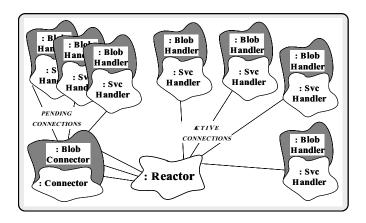

Benefits of Design Patterns

- Design patterns enable large-scale reuse of software architectures
- Patterns explicitly capture expert knowledge and design tradeoffs
- Patterns help improve developer communication
- Patterns help ease the transition to objectoriented technology

66

65

### Drawbacks to Design Patterns

- Patterns do not lead to direct code reuse
- Patterns are deceptively simple
- Teams may suffer from pattern overload
- Patterns are validated by experience and discussion rather than by automated testing
- Integrating patterns into a software development process is a human-intensive activity

# Suggestions for Using Patterns Effectively

- Do not recast everything as a pattern
  - Instead, develop strategic domain patterns and reuse existing tactical patterns
- Institutionalize rewards for developing patterns
- Directly involve pattern authors with application developers and domain experts
- Clearly document when patterns apply and do not apply
- Manage expectations carefully

67

#### **Books and Magazines on Patterns**

- Books
  - Gamma et al., "Design Patterns: Elements of Reusable Object-Oriented Software" Addison-Wesley, Reading, MA, 1994.
  - "Pattern Languages of Program Design," editors James O. Coplien and Douglas C. Schmidt, Addison-Wesley, Reading, MA, 1995
- Special Issues in Journals
  - "Theory and Practice of Object Systems" (guest editor: Stephen P. Berczuk)
  - "Communications of the ACM" (guest editors: Douglas C. Schmidt, Ralph Johnson, and Mohamed Fayad)
- Magazines
  - C++ Report and Journal of Object-Oriented Programming, columns by Coplien, Vlissides, and De Souza

69

# Conferences and Workshops on Patterns

- 1st EuroPLoP
  - July 10-14, 1996, Kloster Irsee, Germany
- 3rd Pattern Languages of Programs Conference
  - September 4-6, 1996, Monticello, Illinois, USA
- Relevant WWW URLs

http://www.cs.wustl.edu/~schmidt/jointPLoP-96.html/http://st-www.cs.uiuc.edu/users/patterns/patterns.html

70

### **Obtaining ACE**

- The ADAPTIVE Communication Environment (ACE) is an OO toolkit designed according to key network programming patterns
- All source code for ACE is freely available
  - Anonymously ftp to wuarchive.wustl.edu
  - Transfer the files /languages/c++/ACE/\*.gz and gnu/ACE-documentation/\*.gz
- Mailing lists
  - \* ace-users@cs.wustl.edu
  - \* ace-users-request@cs.wustl.edu
  - \* ace-announce@cs.wustl.edu
  - \* ace-announce-request@cs.wustLedu
- WWW URL
  - http://www.cs.wustl.edu/~schmidt/ACE.html